# **Application: gvSIG desktop - gvSIG bugs #4156**

# **Exception reading shapefile**

03/02/2016 03:50 PM - Manuel Madrid

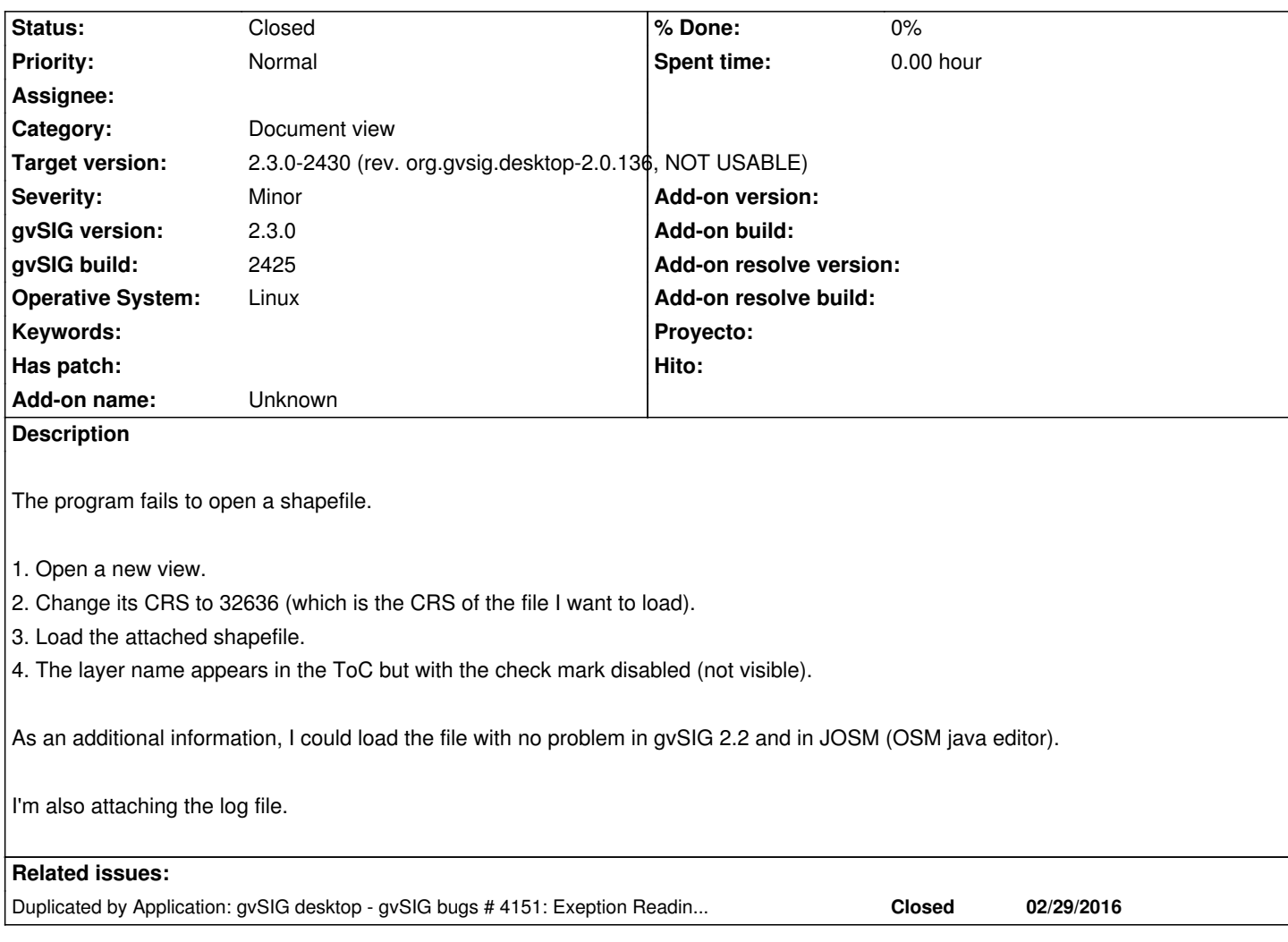

## **Associated revisions**

### **Revision 42811 - 06/15/2016 04:42 PM - Joaquín del Cerro Murciano**

refs #4098, #4151, #4156 . Modificaciones para que la gestion de capas con errores funcione de nuevo, presentando al usuario los errores producidos. Se han mejorado los mensajes de error en el proveedor de shape, dando informacion en ellos de como el usuario puede rodear el problema cuando esto es posible. Asi mismo se ha añadido la posibilidad de que en caliente se puedan corregir algunos problemas y se pueda volver a recargar la capa sin tener que quitarla y volverla a cargar.

### **History**

## **#1 - 03/02/2016 07:28 PM - Antonio Falciano**

*- Target version set to 2.3.0-2447-final (rev. org.gvsig.desktop-2.0.153)*

Hi Manuel,

I can reproduce the error: there's a LegendDrawingException due to the following topological error: Invalid number of points in LinearRing (found 3 must be 0 or >= 4), just like in #4151. The only difference is that your data is a multigeometries one and it seems that there's not a simple workaround to skip the invalid geometries at the moment, because they're contained in an unique multigeometry that can't be splitted into single parts with the available geoprocesses without catching an exception.

Related to #4151

### **#2 - 06/15/2016 04:47 PM - Joaquín del Cerro Murciano**

*- Duplicated by gvSIG bugs #4151: Exeption Reading shapefile.shp added*

### **#3 - 06/15/2016 05:15 PM - Joaquín del Cerro Murciano**

*- Status changed from New to Fixed*

#### **#4 - 06/15/2016 05:19 PM - Joaquín del Cerro Murciano**

*- Target version changed from 2.3.0-2447-final (rev. org.gvsig.desktop-2.0.153) to 2.3.0-2429 (rev. org.gvsig.desktop-2.0.135, NOT USABLE)*

### **#5 - 06/22/2016 12:43 PM - Antonio Falciano**

*- Target version changed from 2.3.0-2429 (rev. org.gvsig.desktop-2.0.135, NOT USABLE) to 2.3.0-2430 (rev. org.gvsig.desktop-2.0.136, NOT USABLE)*

*- Status changed from Fixed to Closed*

A detailed explanation about how to open this shapefile is reported in #4151#note-6.

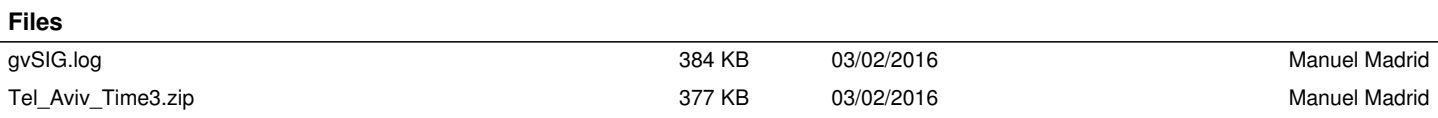